### **PSPP UNIT 3 ALL PROGRAMS**

### Simple if statement

The syntax of if statement:

if condition:

# code to execute if condition is True

#### program:

 $age = 18$ 

if age  $>= 18$ :

print("You are old enough to vote")

### output:

You are old enough to vote

if...else Statement

The syntax of if...else statement:

if (condition 1):

statement 1

else:

statement 2

program:

age=int(input("Enter your age:"))

if age  $>= 18$ :

print("You are old enough to vote")

else:

print("You are not old enough to vote yet")

### output:

Enter your age:34

You are old enough to vote

### if...elif....else statement

The syntax of if....elif...else statement:

if (condition 1):

statement 1

elif (condition 2):

statement 2

elif (condition 3):

statement 3

else:

statement 4

### program:

```
num=int(input("Enter your number:"))
```
if  $num > 0$ :

print("The number is positive")

elif num < 0:

print("The number is negative")

else:

print("The number is zero")

### output:

Enter your number:-4

The number is negative

Nested if….else

The syntax of Nested if….else

# outer if statement

if condition1:

# statement(s)

# inner if-else statement

if condition2:

# statement(s)

else:

# alternative statement(s)

else:

# alternative statement(s)

#### program:

```
num = int(input("Enter a number: "))
```
if  $num \ge 0$ :

if  $num == 0$ :

print("You entered zero")

else:

print("You entered a positive number")

else:

print("You entered a negative number")

#### output:

Enter a number: 23

You entered a positive number

### Example 1:

Even-Odd Checker

num = int(input("Enter a number: "))

if num  $% 2 == 0$ :

print(num, "is even")

else:

print(num, "is odd")

#### output:

Enter a number: 2

2 is even

#### Example 2:

#### GREATER THAN -LESS THAN CHECK

x=int(input("Enter your number:"))

if  $x > 10$ :

print("x is greater than 10")

elif  $x < 10$ :

### print("x is less than 10")

#### else:

print("x is equal to 10")

### output:

Enter your number:45

x is greater than 10

### WHILE LOOP

### program:

 $count = 1$ 

while count <= 5:

print(count)

 $count += 1$ 

### output:

1

2

3

4

5

### **BREAK**

#### program:

 $count = 1$ 

while count <= 5:

print(count)

 $count += 1$ 

if count  $== 4$ :

### break

# output:

- 1
- 2
- 
- 3

# **CONTINUE**

# program:

 $i = 0$ 

# while  $i < 9$ :

- $i \div 1$
- if  $i == 3$ :

### continue

print(i)

# output:

- 1
- 2
- 4
- 
- 5
- 6 7
- 8
- 9

# **PASS**

### program:

# $number = 1$

#### while number <= 5:

pass

number += 1

print("Loop completed")

### output:

Loop completed

### WHILE ELSE

### program:

 $count = 0$ 

```
while count < 5:
```
print("Count is", count)

 $count += 1$ 

#### else:

print("Count has reached 5")

output:;

Count is 0

Count is 1

Count is 2

Count is 3

Count is 4

Count has reached 5

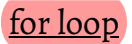

program:

# for  $i$  in range  $(1,10,1)$ :

# print(i)

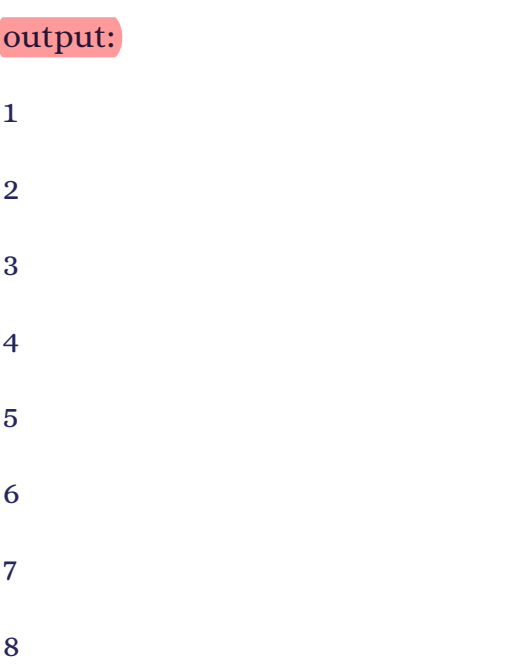

9

# for loop with a string

# program:

word = "Hello"

for letter in word:

print(letter)

# output:  $\,$  H e l l

o

# Fruitful function

# program add two numbers:

 $def add(x, y)$ :

 $result = x + y$ 

return result

 $a = 5$ 

 $b = 7$ 

 $c = add(a, b)$ 

print(c)

### output:

12

local scope

program:

def my\_func():

 $x = 5$  # local variable

print(x)

my\_func()

Output:

5

# Global scope

### program:

 $x = 5$  # global variable

def my\_func():

print(x)  $\#$  accessing global variable

my\_func()

 $print(x)$  # accessing global variable outside function

### output:

5

5

Function composition

### program:

def add(x, y):

return  $x + y$ 

def multiply(x, y):

return  $x * y$ 

 $a = 5$ 

 $b = 7$ 

 $c = 5$ 

 $result = multiply(add(a, b), c)$ 

print(result)

### output:

60

### Recursion

program:

def countdown(n):

if  $n == 0$ :

print("Blastoff!")

#### else:

print(n)

countdown(n-1)

countdown(5)

# Output:

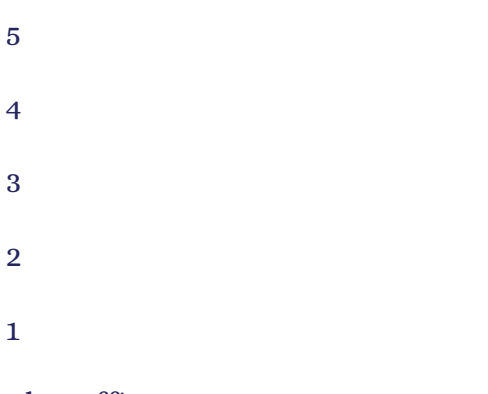

# Blastoff!

# program 2:

Factorial function using recursion

def factorial(n):

if  $n == 0$ :

return 1

else:

return n \* factorial(n-1)

```
result = factorial(5)
```
print(result)

output:

120

string opertions:

1:string indexing

my\_string = "hello" print(my\_string[0])

# output:

h

### 2:string slicing

- my\_string = "Python"
- print(my\_string[1:4])

print(my\_string[:3])

print(my\_string[2:])

### Output:

yth

Pyt

thon

### 3:string concatenation

my\_string = "I like " + "programming"

print(my\_string)

### output:

i like programming

4:Repetitions

 $my\_string = "python" * 3$ 

print(my\_string)

### output:

pythonpython

# 5:Membership

my\_string = "hello"

 $char = "l"$ 

if char in my\_string:

print("Character found!")

else:

print("Character not found.")

output:

Character found!

### string built in functions and methods:

my\_string = "hello"

 $print(len(my_string))$  # Output: 5

my\_string = "hello"

print(my\_string.upper()) # Output: HELLO

my\_string = "HELLO"

print(my\_string.lower()) # Output: hello

my\_string = "hello"

print(my\_string.capitalize()) #Output: Hello

```
my\_string = " hello "
```
print(my\_string.strip()) # Output: hello

my\_string = "hello,world"

print(my\_string.split(",")) # Output: ['hello', 'world']

 $my\_list = ['hello", "world"]$ 

print("".join(my\_list)) # Output: hello, world

my\_string = "hello world"

print(my\_string.replace("world", "python"))  $\#$  Output: hello python

my\_string = "hello world"

print(my\_string.count("l"))  $\qquad$  # Output: 3

#### Array:

#### program:

- my\_list = ["apple", "banana", "cherry"]
- $print(my_list[0])$  # Output: apple
- $print(my_list[1])$  # Output: banana
- print(my\_list[2])  $\#$  Output: cherry

#### Array built-in methods:

#### program:

 $my_{list} = [1, 2, 3]$ 

my\_list.append(4)

print(my\_list)  $\#$  Output: [1, 2, 3, 4]

 $my\_list = [1, 2, 4, 5]$ 

my\_list.insert(2, 3)

print(my\_list)  $\#$  Output: [1, 2, 3, 4, 5]

```
my_list = [1, 2, 3, 4, 5]my_list.remove(3)
print(my_list) \# Output: [1, 2, 4, 5]
```

```
my_list = [1, 2, 3, 4, 5]item = my_list.pop(2)print(item) # Output: 3
print(my_list) \# Output: [1, 2, 4, 5]
```
 $my\_list = [3, 1, 4, 2, 5]$ 

my\_list.sort()

print(my\_list)  $\#$  Output: [1, 2, 3, 4, 5]

my\_list =  $[1, 2, 3, 4, 5]$ 

my\_list.reverse()

print(my\_list)  $\#$  Output: [5, 4, 3, 2, 1]

### ILLUSTRATIVE PROGRAMS:

```
1:Python Program to Find LCM of Two Numbers
```
def gcd(a, b):

if  $b == 0$ :

return a

else:

return gcd(b, a % b)

def lcm(a, b):

return (a\*b)//gcd(a,b)

```
num1 = int(input("Enter first number: "))
num2 = int(input("Enter second number: "))
lcm num = lcm(num1, num2)
```
print("LCM of", num1, "and", num2, "is", lcm\_num)

#### 2:Check Whether a String is Palindrome or Not

my\_string = input("Enter a string: ")

rev\_string = my\_string[::-1]

if my\_string == rev\_string:

print(my\_string, "is a palindrome")

else:

print(my\_string, "is not a palindrome")

#### 3:count the number of each vowel in a string

my\_string = input("Enter a string: ")

my\_string = my\_string.lower()

vowel\_counts = {'a': 0, 'e': 0, 'i': 0, 'o': 0, 'u': 0}

for char in my\_string:

if char in vowel\_counts:

vowel\_counts[char]  $+= 1$ 

for vowel, count in vowel\_counts.items():

print("Number of", vowel, "in the string:", count)

#### Binary search:

def binary\_search(arr, target):

 $left = 0$ 

 $right = len(arr) - 1$ 

```
while left <= right:
```
 $mid = (left + right)$  // 2

 $if arr[mid] == target:$ 

return mid

elif arr[mid] < target:

 $left = mid + 1$ 

else:

```
right = mid - 1
```
return -1

```
arr_str = input("Enter a sorted array of integers, separated by commas: ")
my\_array = [int(i) for i in arr\_str.split(")]
```

```
search_target = int(input("Enter the target value:"))
```

```
result = binary_search(my_array, search_target)
```
if  $result == -1$ :

print("Element not found")

else:

print("Element found at index", result)

### linear search

def linear\_search(arr, x): for i in range(len(arr)): if  $\arcsin 1 = x$ : return i return -1 arr = list(map(int, input("Enter the array elements separated by space: ").split()))  $x = int(input("Enter the element to be searched:"))$ 

result = linear\_search(arr, x)

if  $result == -1$ :

print("Element not found in the array")

else:

print("Element found at index", result)